невизначеностей системи здійснюються одночасно. Поки що повністю автоматизувати процес ідентифікації параметрів моделі в умовах невизначеності не вдається, оскільки поставлені задачі є, в основному, некоректними. Для розв'язування поставлених задач розроблено засоби візуального порівняльного аналізу даних у довільній вершині (наборах вершин) технологічної схеми ГТС.

*1. Сиперштейн Б.И. Идентифицируемость сложных газопроводных систем. – М., 1986. 20 с. Деп. во ВНИИЭгазпроме, № 987 гз. 2. Хаймер Ю., Яковлев Е.И. Метод оценки параметров* сложной трубопроводной сети // И.М.Губкина, 1979. - Вып. 141. - С. 74 - 80. 3. Сиперштейн Б.И. *Параметрическая идентификация сложных газопроводных систем // Электронное моделирование, 1986, № 1. – С. 77–92. 4. Гамм А.З. Статистический метод оценивания состояния электро*энергетических систем. - М.: Наука, 1976. - 220 с. 5. Притула Н. М. Розрахунок параметрів *потокорозподілу газу в газотранспортній системі (стаціонарний випадок) // Фізико-математичне* моделювання та інформаційні технології. - 2007. - Вип. 5. - С. 146-155. 6. Гладун С., Притула Н., *Землянський Б., Химко О. Розрахунок гідродинамічних параметрів стану об'єктів транспорту газу // Вісник Національного університету "Львівська політехніка": Комп'ютерні науки та інформаційні технології. – Львів, 2008. – № 629. – С. 92–99.*

**УДК 630.181** 

**С. Стрямець, В. Наконечний** Національний університет "Львівська політехніка", кафедра автоматизованих систем управління

# **МАТЕМАТИЧНА МОДЕЛЬ СУКЦЕСІЙНИХ ПРОЦЕСІВ ЛІСОВОГО ФІТОЦЕНОЗУ**

*© Стрямець С., Наконечний В., 2011* 

**Наведено опис програмного продукту, який може здійснювати моделювання приросту, зміни просторової структури, складу лісостану залежно від зміни едафічних та екологічних факторів на окремій ділянці.** 

**Описано функції програмного продукту для керування лісовими ресурсами: розроблення довгострокової стратегії формування високопродуктивних деревостанів, планування рубок догляду, головного користування, прогнозування обсягів лісозаготівлі. Програмний продукт розроблено для точного та швидкого розрахунку таксаційних показників лісостану.** 

**Ключові слова: математичне моделювання, прогнозування сукцесійних процесів, фітоценоз, таксаційні показники.** 

**The description of the software, which can carry out simulation of growth, changes in spatial structure of stands depending on changes in edaphic and environmental factors on a given site, is described.** 

**The functions of the software allow to manage forest resources such as: long-term strategy of managing the stands structure, thinning, cleaning, and make forecast of logging volumes of timber. The software is designed for accurate and precisely calculation of the forest inventory parameters of the stands.** 

**Keywords: Mathematical modeling, forecasting succession processes, phytocoenosis, forest valuation indicators.** 

### **Вступ**

Моделювання є одним з важливих напрямів досліджень у лісовій науці. Внаслідок бурхливого розвитку обчислювальної техніки та відповідних розділів математики зростає інтерес до математичного моделювання процесів у різних галузях, зокрема і в лісознавстві та лісівництві. У розвинених країнах, особливо у США, Швеції і Канаді, моделювання стало повсякденною практикою ведення лісового господарства. Досвід цих країн є надзвичайно цікавим для лісового господарства України.

У багатьох випадках у процесі моделювання важко побудувати аналітичну модель так, щоб вона адекватно пояснювала поведінку досліджуваного об'єкта з огляду на його складність або неможливість математичного опису. Отже, щоб отримати достовірні результати, необхідно виконати натуральний експеримент, але, оскільки процеси лісовідновлення є довготривалими, то реалізація такого експерименту буде неефективною і може тривати десятки років. Тому в таких випадках доцільно застосувати імітаційне моделювання [2, 5].

## **Мета роботи**

Метою роботи є розроблення програмного продукту, який може здійснювати моделювання і прогнозування стану певної лісової ділянки (пробної площі). «Mathmodel Forest 1.0» (так була названа програма) є засобом для відображення та редагування географічних баз даних, для цілей просторового аналізу, пошуку, прогнозування, представлення і керування даними. Цей засіб може використовуватися для підтримки різноманітних функцій керування лісовими деревними ресурсами, а саме: розроблення довгострокової стратегії постачань деревини, прогнозування запасів, вибір системи лісозаготівлі, виконання візуального аналізу і багато чого іншого.

#### **Результати**

Особливістю програми є те, що можна врахувати різні чинники впливу на приріст, а також створити базу даних приростів порід, яка легко редагується для потреб користувача.

Програма добре підходить для моніторингу лісових ділянок, а також прогнозування їхнього стану на майбутнє. Її можна використовувати у лісогосподарських підприємствах, заповідниках та інших установах, пов'язаних з лісом та менеджментом лісового господарства. Результати моделювання подаються у табличному вигляді. Передбачено редагування даних після завантаження вхідної інформації, тобто в самому профілі програми. Також, для зручності користувачів і для зручності подальшого опрацювання даних, це програмне забезпечення дає змогу в будь-який час експортувати дані в Excel.

Робота програми складається з кількох етапів:

# **1. Завантаження даних з файла**

На цьому етапі завантажують дані з файла, який містить таксаційні характеристики лісових насаджень за певний рік, формат якого відповідає вимогам Літопису природи [1].

|              | Имя                                                   | B                       | С          | D              | E    | F       | G                  | H              |         |     | K         |     | M               | N   |
|--------------|-------------------------------------------------------|-------------------------|------------|----------------|------|---------|--------------------|----------------|---------|-----|-----------|-----|-----------------|-----|
|              | Таксаційна характеристика сосново-дубового стаціонару |                         |            |                |      |         |                    |                |         |     |           |     |                 |     |
| 2            | Рік закладки                                          |                         |            |                |      |         |                    |                |         |     |           |     | 1992            |     |
| 3            | квартал                                               |                         |            |                |      |         |                    |                |         |     |           |     | 26              |     |
| 4            | виділ                                                 |                         |            |                |      |         |                    |                |         |     |           | 3   |                 |     |
| 5            | 6lk                                                   |                         |            |                |      |         |                    |                |         |     |           |     | 105             |     |
| 6            | ділянка                                               |                         |            |                |      |         |                    |                |         |     |           |     | Б               |     |
|              |                                                       |                         | Координати |                |      | Діаметр |                    |                |         |     | Крона     |     |                 |     |
|              |                                                       |                         |            |                |      |         |                    |                |         |     |           |     |                 |     |
| <sub>8</sub> | порода                                                | N <sub>2</sub>          | X          | v              |      |         | <b>Dпн Dзх Dcp</b> | H <sub>3</sub> | Нпк опн |     | $b$ $\Pi$ |     | $b3X$ $bcX$ Bik |     |
| 9            |                                                       | $\overline{\mathbf{z}}$ | 3          | $\overline{4}$ | 5    | 6       | 7                  | 8              | 9       | 10  | 11        | 12  | 13              | 14  |
| 10           | бук                                                   | 7                       | 10,0       | 3.1            | 8,0  | 8,0     | 8,0                | 11,8           | 2.4     | 2.1 | 0,0       | 0,0 | 7.5             | 23  |
| 11           | бук                                                   | 10 <sup>2</sup>         | 3.3        | 20,0           | 37.0 | 38.0    | 37,5               | 12.5           | 1.8     | 2,0 | 0,1       | 1.5 | 0.5             | 33  |
| 12           | бук                                                   | 13 <sup>2</sup>         | 5.3        | 28.4           | 8.0  | 8.0     | 8.0                | 14.0           | 2.5     | 0.5 | 6.2       | 1.9 | 0.4             | 46  |
| 13           | 6yK                                                   | 30                      | 18.0       | 56.2           | 10,0 | 10,0    | 10.0               | 14.8           | 2,5     | 3.9 | 2,6       | 3,8 | 3,1             | 56  |
| 14           | бук                                                   | 33 <sup>2</sup>         | 17.0       | 50.0           | 8.0  | 8.0     | 8.0                | 15.0           | 1.5     | 0.5 | 0,0       | 3.5 | 2.0             | 98  |
| 15           | 6yK                                                   | 40                      | 16.6       | 41,2           | 14,0 | 14.0    | 14,0               | 20.2           | 2,4     | 2,1 | 3,4       | 1.3 | 1,6             | 102 |

*Рис. 1. Формат файла таксаційної характеристики пробної площі*

| ы<br>총                                                                                                    |        |                |                           |      |                |                         |                |      |                |                |                | Веедіть номер дерева<br>ara |                |     |   |                   |
|----------------------------------------------------------------------------------------------------|--------|----------------|---------------------------|------|----------------|-------------------------|----------------|------|----------------|----------------|----------------|-----------------------------|----------------|-----|---|-------------------|
|                                                                                                    | Дерево | N <sup>2</sup> | $\boldsymbol{\mathsf{x}}$ | v.   | Dпн            | D <sub>3</sub> x        | Dcp            | Hз   | <b>Hnk</b>     | bnH            | bru            | bзx                         | bзx            | Bik | × | Ділянка: діл-Б-92 |
|                                                                                                    | бчк.   | $\overline{7}$ | 10                        | 3.1  | 8              | 8                       | 8              | 11.8 | 2.4            | 2.1            | 0              | 0                           | 7.5            | 23  |   |                   |
|                                                                                                    | бчк    | 10a            | 3,3                       | 20   | 37             | 38                      | 37,5           | 12.5 | 1,8            | $\overline{2}$ | 0.1            | 1,5                         | 0.5            | 33  |   | 1992              |
|                                                                                                    | бук    | 13a            | 5,3                       | 28.4 | 8              | 8                       | 8              | 14   | 2.5            | 0.5            | 6.2            | 1.9                         | 0.4            | 46  |   | характеристика    |
|                                                                                                    | бчк    | 30             | 18                        | 56.2 | 10             | 10                      | 10             | 14.8 | 2,5            | 3,9            | 2.6            | 3.8                         | 3.1            | 56  |   | сосново-дубового  |
|                                                                                                    | бчк    | 33a            | 17                        | 50   | 8              | 8                       | 8              | 15   | 1.5            | 0.5            | $\Omega$       | 3.5                         | $\overline{c}$ | 98  |   | стаціонарч        |
|                                                                                                    | бчк    | 40             | 16.6                      | 41.2 | 14             | 14                      | 14             | 20.2 | 2.4            | 2,1            | 3.4            | 1.3                         | 1,6            | 102 |   | Рік закладки      |
|                                                                                                    | бчк    | 63a            | 27.4                      | 41,5 | 15             | 15                      | 15             | 20   | 4.1            | 1.3            | 6.7            | 1.7                         | 3              | 112 |   | 1992<br>квартал   |
|                                                                                                    | бчк    | 78a            | 35.3                      | 43.9 | $\overline{7}$ | $\overline{7}$          | $\overline{7}$ | 10.5 | 1.7            | 1.8            | 2.6            | 2,5                         | 1.7            | 59  |   | 26                |
|                                                                                                    | бчк    | 83             | 36,8                      | 37   | 10             | 10                      | 10             | 17.3 | $\overline{c}$ | 3              | 2.4            | 2.7                         | 3              | 87  |   | виділ             |
| 10                                                                                                    | бчк    | 89a            | 29                        | 27,1 | $\overline{7}$ | $\overline{7}$          | $\overline{7}$ | 11   | 1.7            | 2.5            | 2.2            | 2.7                         | 3.1            | 55  |   | 3                 |
| 11                                                                                                    | бук    | 91             | 34,7                      | 9,2  | 15             | 15                      | 15             | 18   | 2,3            | 5              | 2.3            | 2,5                         | 2,9            | 90  |   | <b>BIK</b><br>105 |
| 12                                                                                                    | бчк    | 98             | 40.8                      | 3.7  | 15             | 16                      | 15,5           | 18.6 | 3              | 4,2            | $\overline{c}$ | 2.9                         | 2,8            | 93  |   | ділянка           |
| 13                                                                                                    | бчк    | 110            | 50                        | 32,4 | 18             | 19                      | 18,5           | 18   | 4              | 2.6            | 3.5            | 3.4                         | 2.8            | 90  |   | Б                 |
| ∢<br>Часові затримки зчитування даних<br>18:11:2010 13:30:16:325 Початок<br>18.11.2010 13:30:18.747 Кінець.<br>Дані успішно зчитані! |        |                |                           |      |                | Кількість дерев:<br>163 |                |      |                |                |                | Файл даних                  |                |     |   | Моделювати        |

*Рис. 2. Завантажені дані для моделювання у Mathmodel Forest 1.0* 

#### **2. Візуалізація**

Завантажені дані аналізуються, тоді складається список порід дерев. Відображаються ці дерева у вигляді проекцій крон та стовбурів. Можна змінювати масштаб, кольори, елементи відображення (центри дерев, номери, окремі породи, розміри ділянки тощо).

## **3. Прогнозування з урахуванням факторів впливу**

Програма зчитує з допоміжного файла розрахункових коефіцієнтів дані про прирости, а також, якщо ввімкнені фактори, значення з едафічної сітки Олексієва–Погребняка.

Після цього розраховуються таксаційні показники для кожного дерева окремо і відображаються графічно. Якщо користувач не вказав додаткових факторів впливу, то програма ігнорує всі фактори, крім карти вікових приростів.

У програмі передбачена можливість графічного нанесення на карту пробної площі типів ґрунтів за класифікацією Олексієва–Погребняка.

Фактори, які входять до складу створеної математичної моделі сукцесійних процесів лісових фітоценозів: породний склад, вікова структура, час прогнозування, родючість ґрунту, показники вологості та інші. Наприклад, приріст діаметра стовбура розраховується за формулою:

$$
M 1 = D + \sum_{i=1}^{k} d \cdot x 1 \cdot x 2,
$$

де D – діаметр дерева, d – річний приріст, з урахуванням віку дерева, x1 – коефіцієнт за едафічною сіткою Олексієва–Погребняка, x2 – додатковий коефіцієнт.

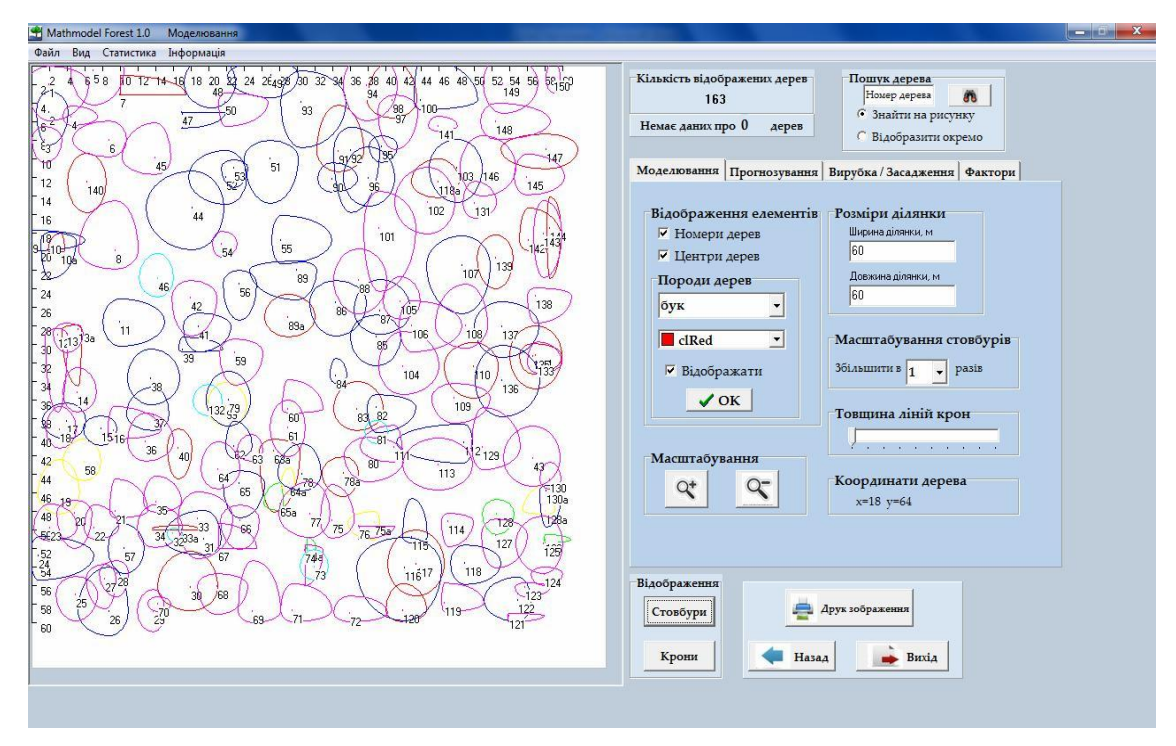

*Рис. 3. Візуалізація проекцій крон пробної площі*

|                | $\mathsf{A}$ | B                             | $\mathsf{C}$                     | D                                       | E | F | G        | H   |  |          | K              |                                    | M                          | N.             | $\circ$        | P              |              | $\Omega$     |
|----------------|--------------|-------------------------------|----------------------------------|-----------------------------------------|---|---|----------|-----|--|----------|----------------|------------------------------------|----------------------------|----------------|----------------|----------------|--------------|--------------|
| 1              |              | дуб                           |                                  | 140 Максмальний вік життя дерева<br>Дуб |   |   |          |     |  |          |                | Коефіцієнт х для повноти насаджень |                            |                |                |                |              |              |
| $\overline{2}$ | Роки         | Приріст в висоту<br>дерева, м | Приріст в ширину<br>стовбура, см | Приріст в ширину<br>крони, м            |   |   | Бук      | 130 |  |          |                |                                    | $\mathbf{1}$               |                |                |                |              |              |
| $\overline{3}$ | 10           | 0,45                          | 0,4                              | 0,012                                   |   |   | Граб     | 80  |  |          |                |                                    |                            |                |                |                |              |              |
| $\overline{4}$ | 20           | 0,39                          | 0,45                             | 0,014                                   |   |   | Горобина | 40  |  |          |                |                                    | Сітка Алексеева-Погребняка |                |                |                |              |              |
| 5              | 30           | 0,52                          | 0,41                             | 0,016                                   |   |   | Сосна    | 140 |  | Порода   | A <sub>0</sub> | A1                                 | A2                         | A <sub>3</sub> | A <sub>4</sub> | A <sub>5</sub> | <b>B0</b>    |              |
| $6\,$          | 40           | 0,43                          | 0,41                             | 0,02                                    |   |   | Ялина    | 20  |  | дуб      |                | $\mathbf{1}$                       | $\mathbf{1}$               | $\mathbf{1}$   | $\mathbf{1}$   |                | $\mathbf{1}$ | $\mathbf{1}$ |
| $\overline{7}$ | 50           | 0,34                          | 0,4                              | 0,021                                   |   |   |          |     |  | бук      |                | $\mathbf{1}$                       | $\mathbf{1}$               | $\mathbf{1}$   | $1\,$          | 1              | $\mathbf{1}$ | $\mathbf{1}$ |
| $\,$ 8         | 60           | 0,27                          | 0,39                             | 0,023                                   |   |   |          |     |  | граб     |                | $1\,$                              | $\,1\,$                    | $\,1$          | $\,1\,$        | $\mathbf{1}$   | $\,1\,$      | $\mathbf{1}$ |
| $\overline{9}$ | 70           | 0,19                          | 0,36                             | 0,023                                   |   |   |          |     |  | горобина |                | $\mathbf{1}$                       | $1\,$                      | $\mathbf{1}$   | $\mathbf{1}$   | $\mathbf{1}$   | $1\,$        | $\mathbf{1}$ |
| 10             | 80           | 0,17                          | 0,34                             | 0,024                                   |   |   |          |     |  | сосна    |                | $\mathbf{1}$                       | $\,1$                      | $\,1$          | $1\,$          |                | $1\,$        | $\mathbf{1}$ |
| 11             | 90           | 0,22                          | 0,33                             | 0,023                                   |   |   |          |     |  | ялина    |                | $\mathbf{1}$                       | $\mathbf{1}$               | $\mathbf{1}$   | $\mathbf{1}$   | $\mathbf{1}$   | $\mathbf{1}$ | $\mathbf{1}$ |
| 12             | 100          | 0,09                          | 0,32                             | 0,022                                   |   |   |          |     |  |          |                |                                    |                            |                |                |                |              |              |
| 13             | 110          | 0,11                          | 0,31                             | 0,019                                   |   |   |          |     |  |          |                |                                    |                            |                |                |                |              |              |
| 14             | 120          | 0,08                          | 0,28                             | 0,018                                   |   |   |          |     |  |          |                |                                    |                            |                |                |                |              |              |
| 15             | 130          | 0,06                          | 0,26                             | 0,015                                   |   |   |          |     |  |          |                |                                    |                            |                |                |                |              |              |
| 16             | 140          | 0,05                          | 0,21                             | 0,014                                   |   |   |          |     |  |          |                |                                    |                            |                |                |                |              |              |
| 17             |              |                               |                                  |                                         |   |   |          |     |  |          |                |                                    |                            |                |                |                |              |              |
| 18             |              | бук                           |                                  |                                         |   |   |          |     |  |          |                |                                    |                            |                |                |                |              |              |
| 19             | Роки         | Приріст в висоту<br>дерева, м | Приріст в ширину<br>стовбура, см | Приріст в ширину<br>КООНИ, М            |   |   |          |     |  |          |                |                                    |                            |                |                |                |              |              |
| 20             | 10           | 0,45                          | 0,4                              | 0,012                                   |   |   |          |     |  |          |                |                                    |                            |                |                |                |              |              |
| 21             | 20           | 0,39                          | 0,45                             | 0,014                                   |   |   |          |     |  |          |                |                                    |                            |                |                |                |              |              |

*Рис. 4. Таблиця з розрахунковими коефіцієнтами*

# **5. Розрахунок статистичної інформації**

Різну статистичну інформацію (запас деревини, бокову площу крон, повноту насаджень, кількість по породах, зімкнення крон, середнє значення віку, висоти, діаметрів стовбурів тощо) програмне забезпечення дає змогу обчислювати як для всіх дерев на пробній площі, так і окремо за породами

Всі коефіцієнти для розрахунків (приріст за роками для окремих порід, з урахуванням віку кожного дерева, вплив родючості ґрунтів, умов місцезростання тощо [4]) зберігаються в табличному вигляді (форматі xls). Їх може додавати, змінювати і редагувати експериментатор. Також передбачена можливість додавання своїх розрахункових коефіцієнтів, наприклад, для моделювання антропогенного впливу, симбіозу, сонячної активності, на приріст деревини.

# **6. Збереження результатів**

Результатом роботи програми є табличні та графічні дані, які ми можемо зберегти у файл .xls і графічний файл відповідно.

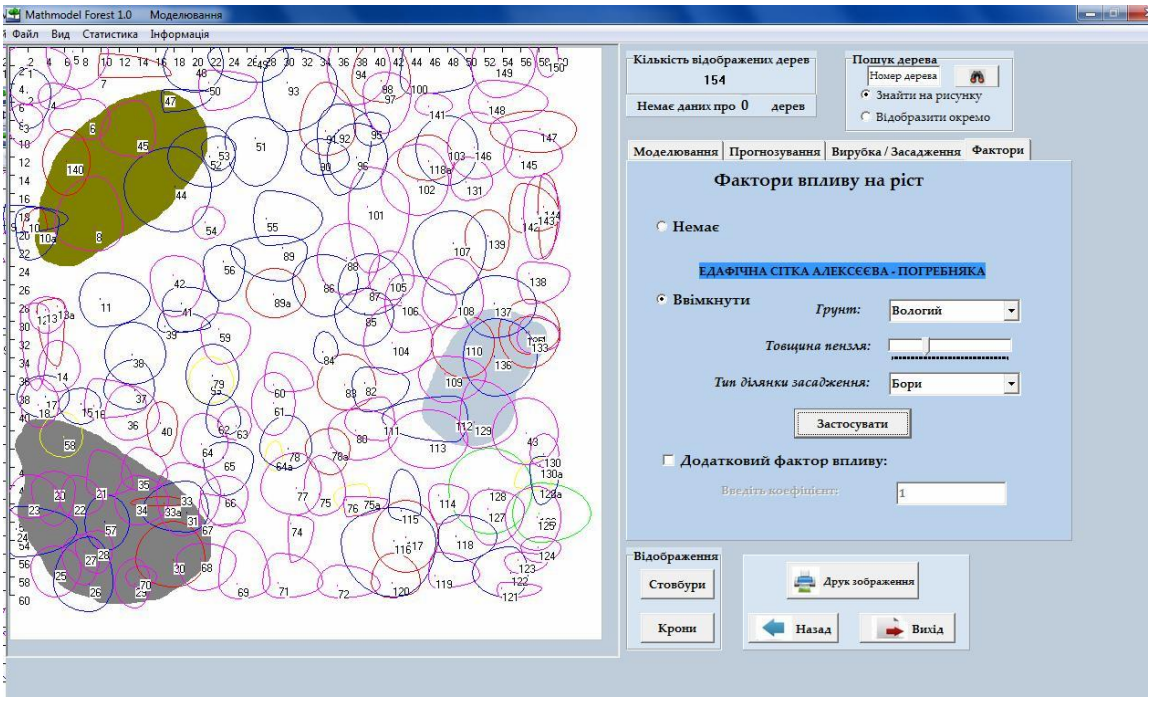

*Рис.5. Нанесення на карту умов місцезростання (типів ґрунтів)* 

«Mathmodel Forest 1.0» має зручний і інтуїтивно зрозумілий інтерфейс, що дає змогу зменшити час, який потрібний для освоєння програми і полегшує роботу користувача.

Програма контролює дані, які до неї надходять, вона здатна реагувати на певні події, які можуть відбуватися під час прогнозування чи моделювання, видаючи текстові повідомлення на екран монітора. Так, наприклад, якщо немає даних щодо приростів конкретної породи у відповідному файлі і т. д., відповідно до цих повідомлень, користувач може здійснювати необхідні дії, щоб ліквідувати цю проблему.

#### **Висновки**

Програма забезпечує широкі можливості, може застосовуватись в різних установах лісового господарства.

Програма має властивості, що роблять її особливо ефективною для розв'язання задач лісівничої галузі, а саме:

- гнучка модель даних;
- інтегроване керування табличними даними;
- векторну топологію (крапка, лінія і полігон) і растрові моделі даних;
- автоматичне складання карти;
- прямий доступ до баз даних у середовищі програми;
- можливість складання багаторічних прогнозів на майбутнє;
- великі статистичні можливості (запас деревини, середня висота насаджень тощо);
- статистичну інформацію щодо окремих порід;

• прогнозування з урахуванням різних факторів впливу на приріст деревних порід (родючості грунту, вологості тощо).

*1. Андрієнко Т.Л. Програма Літопису природи для заповідників та національних природних* парків / За ред. докт. біол. наук. проф. Т.Л. Андрієнко. – Київ: Академперіодика. 2002. – 103 с. 2. Вуколова И.А. Геоинформатика в лесном хозяйстве: учебник / И.А. Вуколова. - М:ВНИИЛМ, 2002 -216 с., с ил. 3. Верхунов П. М. Таксация леса: учебн. пособ. / П. М. Верхунов, В. Л. Черных. -*Йошкар-Ола: Марийский государственный технический университет, 2007. – 396 с. 4. Цветков* В.Я. Моделирование в научных исследованиях и проектировании / В.Я. Цветков. - М.: ГКНТ, ВНТИ *Центр, 1991. – 125 с.*